# Generating Lists

#### **MARCH 11 T H , 2015**

### The range type

- ! Python 3 has a *sequence type* called range
- ! An object of type range is essentially an *arithmetic progression*.

#### ! **Examples:**

 $\gg$   $r = range(1, 20, 3)$ >>> list(r) [1, 4, 7, 10, 13, 16, 19]

Starts at 1; increases by 3; stops before 20.

>>>  $r = range(5, 11)$ >>> list(r) [5, 6, 7, 8, 9, 10]

Starts at 5; increases by 1 (default increment). Stops before 11.

```
>>> r = \text{range}(10)>>> list(r) 
[0, 1, 2, 3, 4, 5, 6, 7, 8, 9]
```
Starts at 0, which is the default starting point. Increases by 1, which is the default increment.

## The range function is useful in for-loops

```
for i in range(1, 10, 2): 
       print(i*i)
```
- Repeats the execution of the body of the for-loop for each value of  $i = 1, 3, 5, 7$ , and 9.
- Equivalent to

```
i = 1while i < 10:
        print(i*i) 
       i = i + 2
```
• But more convenient for simple loops because no need to initialize before loop and no need to update within loop.

#### More examples of for-loops

L = ["hello", "hi", "bye"] for e in L:  $print(e + e)$ 

s = "What is this sentence?" for ch in s: print(ch)

#### Accessing slices of lists and strings

L = ["hi", 10, "bye", 100, -20, 123, 176, 3.45, 1, "it"]

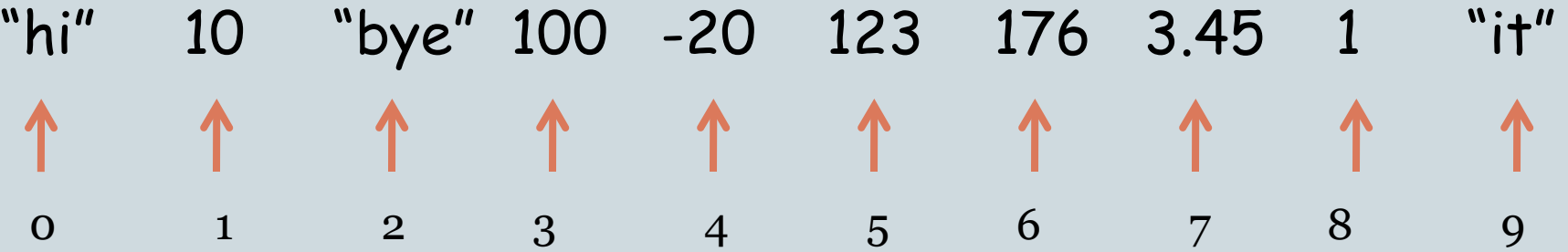

#### **Examples:**

- L[2:5] is ["bye", 100, -20]
- L[:2] is ["hi", 10]
- L[4:4] is []
- $\cdot$  L[4] = -20
- L[:len(L):2] = ["hi", "bye", -20, 176, 1]
- $\cdot$  L[2:5][1] = 100
- $\cdot$  L[1:5][:2] = [10, "bye"]

### Slice Notation

• The basic notation

L[start:end]  $#$  sublist with items indexed start through end - 1 L[start:]  $\#$  sublist with items indexed start through end of list L[:end]  $#$  sublist with items from the start of the list through index end-1  $L[:]$  # a copy of the original list

• The notation can also be used with a third parameter, step. L[start:end:step]  $#$  sublist with items indexed start, not past end, in increments of step

Step can also be negative, in which case the elements are listed in reverse order

### Problem

! Read a positive integer *n* and roll two *n*-sided dice a million times and output the distribution of the sums.

#### • In other words,

- o the number of times 2 appears as the sum,
- o the number of times 3 appears as the sum,
- o the number of times 4 appears as the sum,
- ! …
- o the number of times 2n appears as the sum.

# rollDistribution.py

# Programmer: Sriram Pemmaraju # Date: 2/29/2012

# This program rolls a pair of n-sided dice a million times and reports the frequency of each outcome. # An outcome is the sum of the two numbers that appear on the top face of the two dice. Note that for # a pair of n-sided dice, the outcomes will be in the range 2..2n.

import random

```
n = int(raw input("Please type the number of sides in your dice.")
```
L =  $\lceil 0 \rceil^{*}(2^{*}n+1)$  # Creates a list of length  $2^{*}n+1$  with all elements of the  $#$  list initialized to  $\alpha$ 

for  $i$  in range(1000000):

```
 # Roll the two n-sided dice and record the outcome
outcome = random.random(1, n) + random.random(1, n)
```

```
 # L[outcome] stores the number of times outcome has appeared
 # So this element in the list needs to be incremented
L[outcome] = L[outcome] + 1
```

```
#Report the contents of slots 2, 3, … 
print L[2:]
```